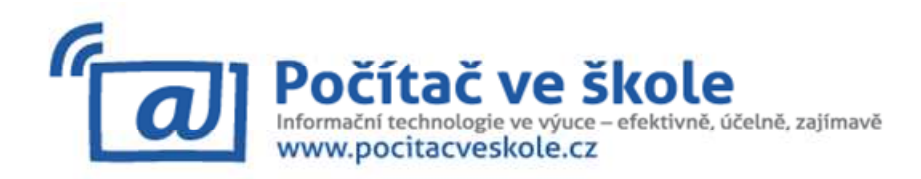

# Program 9. ročníku konference − úterý 3. 4. 2012 (kulturní dům)

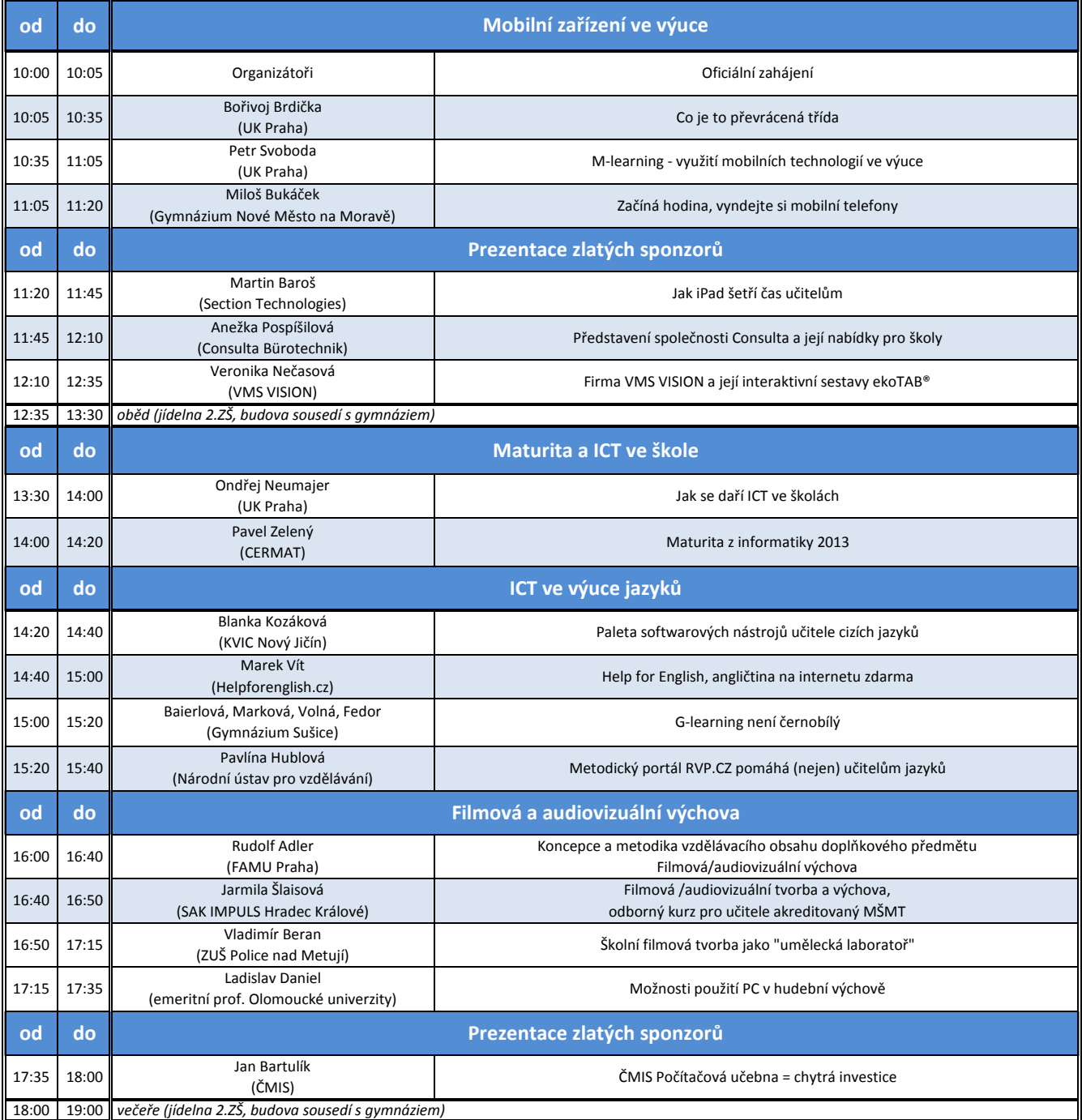

Děkujeme za podporu našim zlatým sponzorům

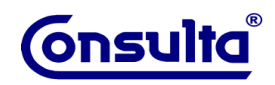

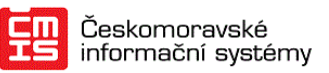

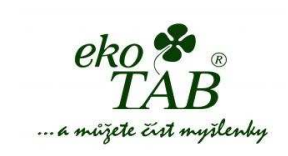

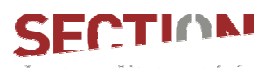

PŘENECHEJTE ČÁST STAROSTÍ NÁM

Konference se koná pod záštitou radní Kraje Vysočina paní RNDr. Marie Kružíkové.

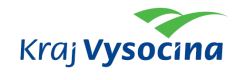

Konference je součástí kampaně e-Skills Week 2012.

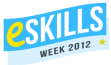

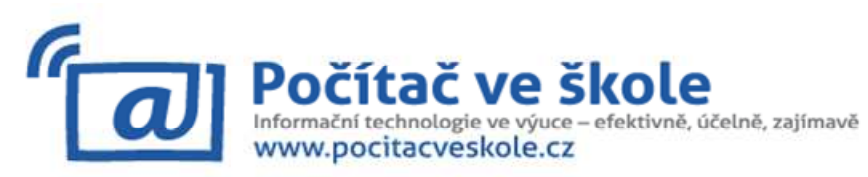

## Program 9. ročníku konference − středa 4. 4. 2012

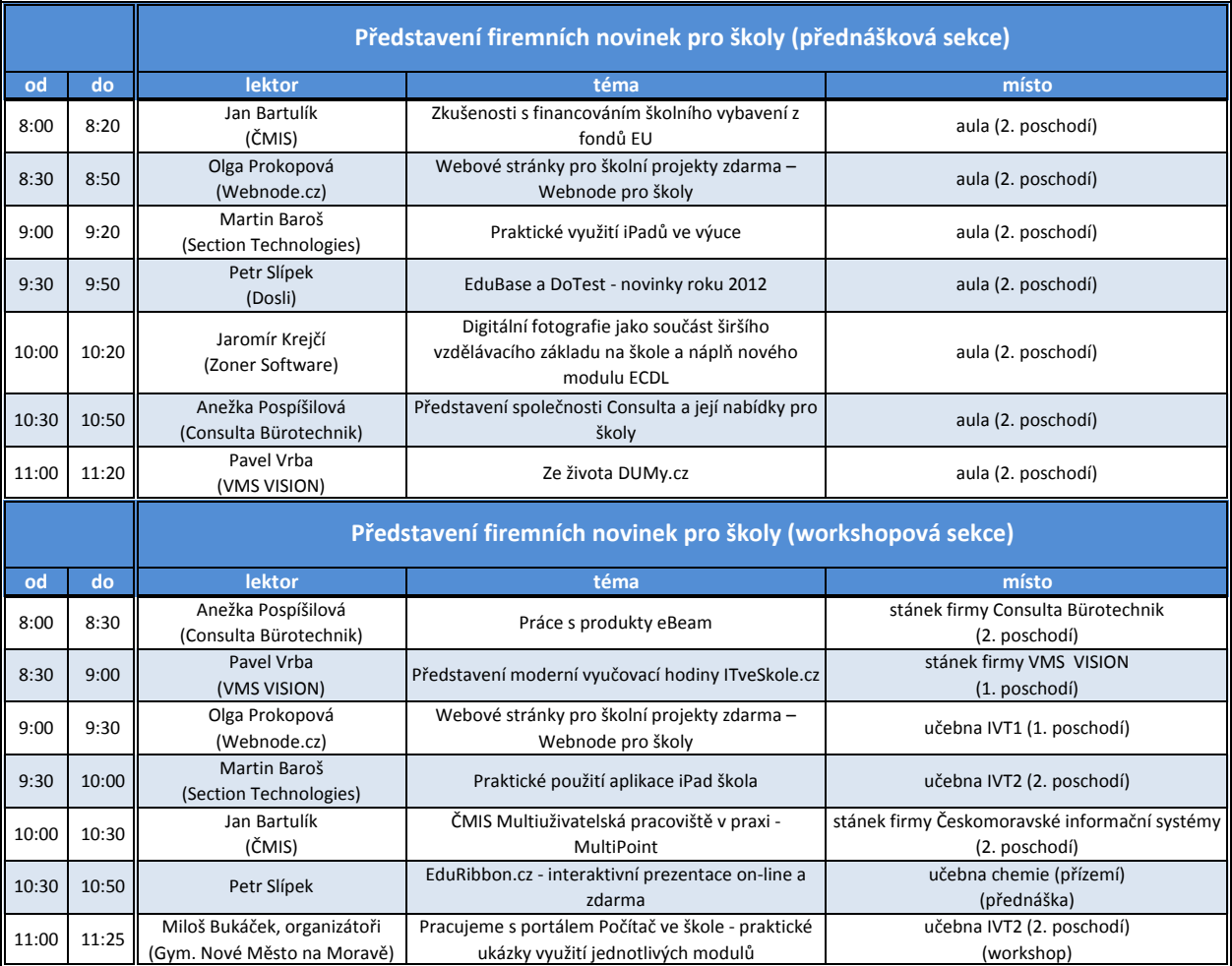

## Program 9. ročníku konference − čtvrtek 5. 4. 2012

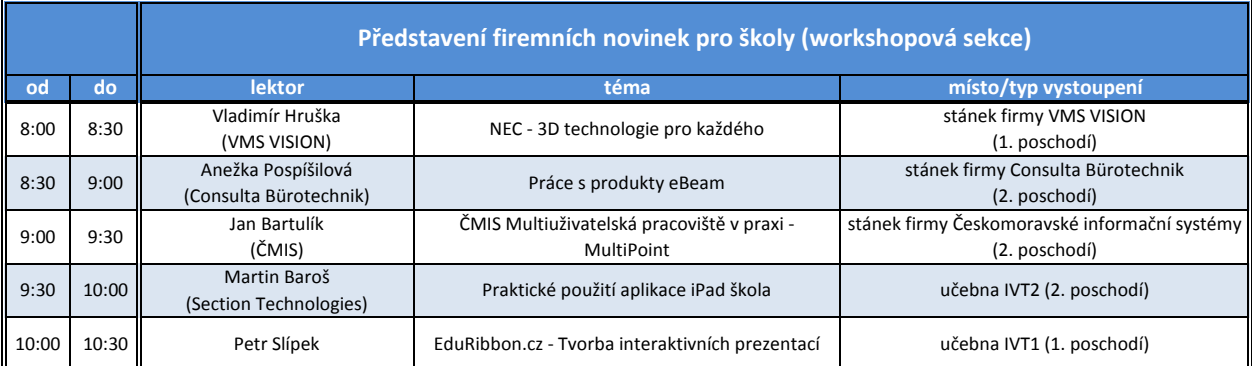

## Stánky vystavujících firem **Organizační pokyny**

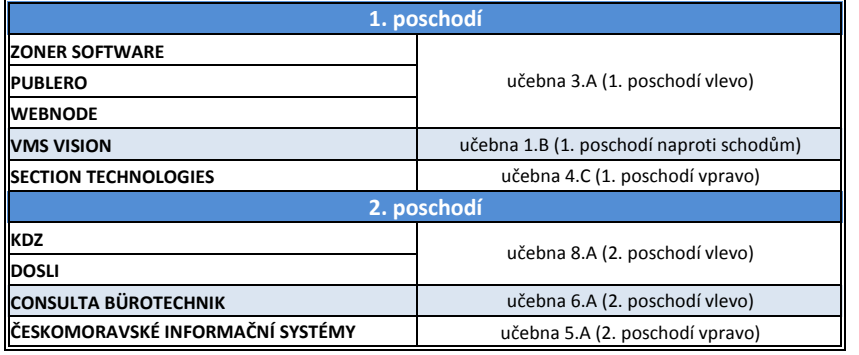

### Šatna

– přízemí vpravo

## Občerstvení

– 2. poschodí vpravo na konci chodby Obědy

 $-$  jídelna 2. ZŠ (13.00– 14.00)

## Večeře

– jídelna 2. ZŠ (18.00– 19.00) WC

– ve všech patrech dámy vpravo na konci chodby, páni vlevo na konci chodby

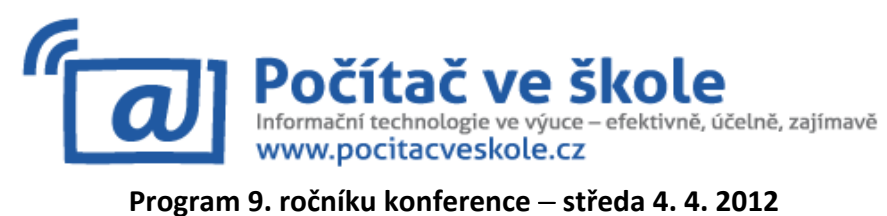

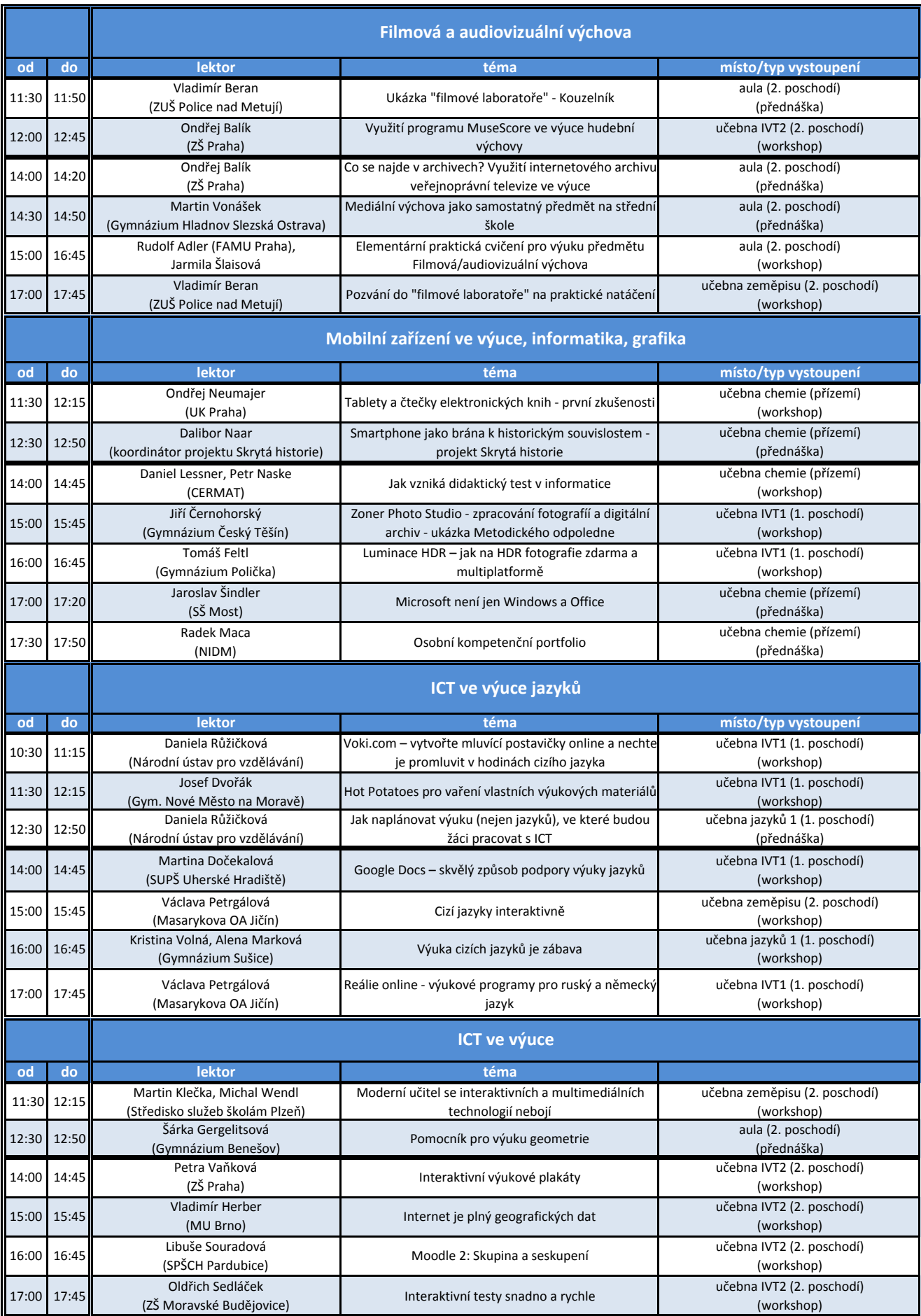

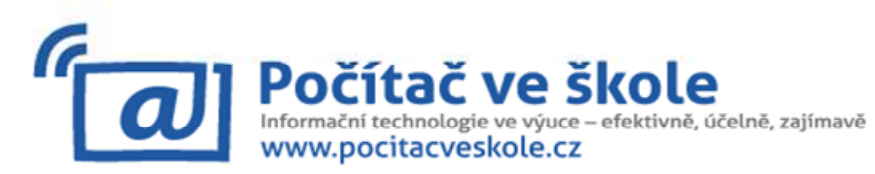

# Program 9. ročníku konference − čtvrtek 5. 4. 2012

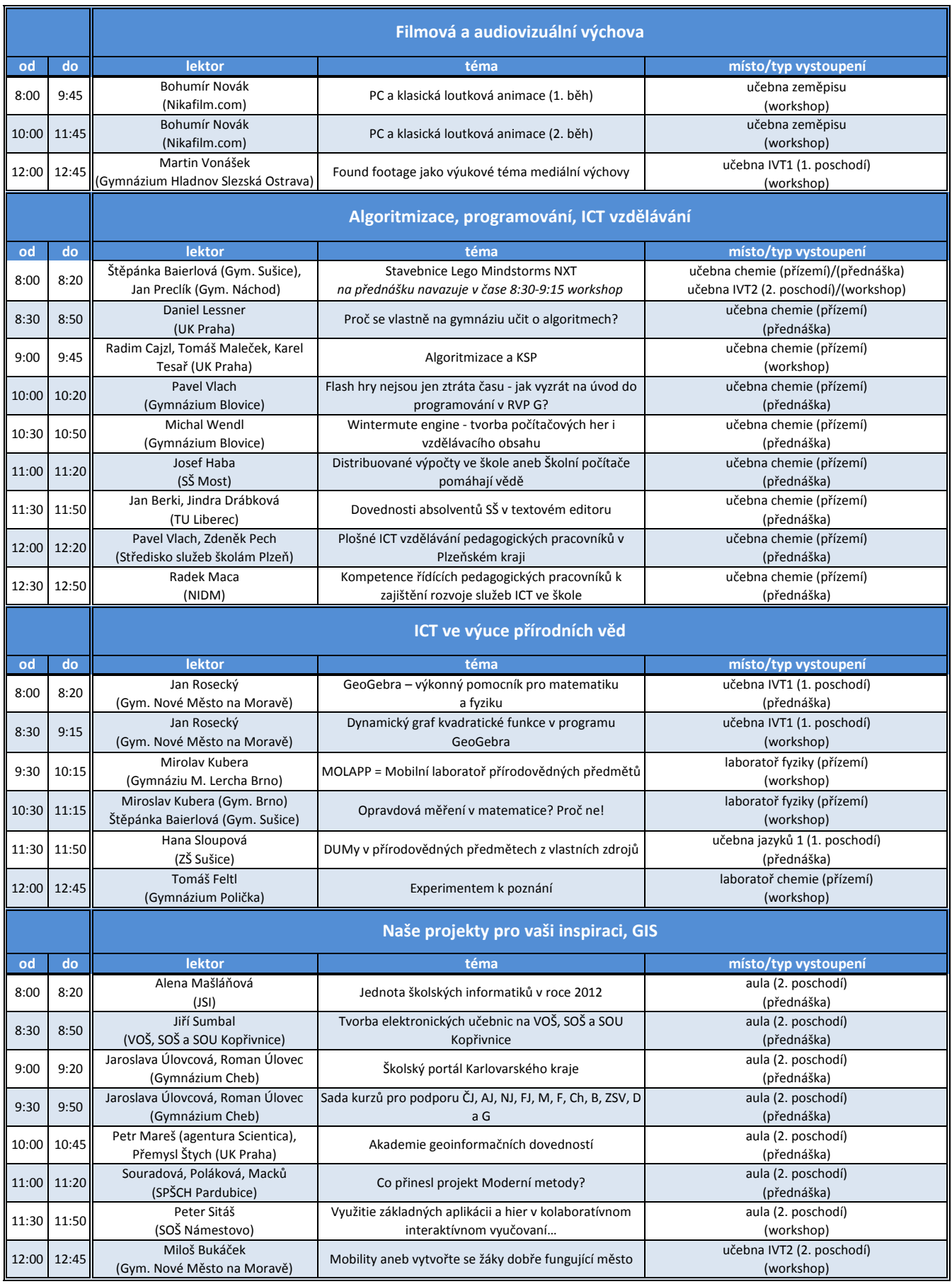

Nashledanou na 10. ročníku konference Počítač ve škole 26.–28. března 2013